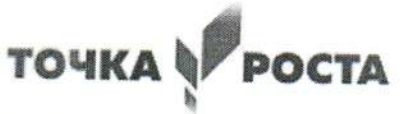

### МУНИЦИПАЛЬНОЕ БЮДЖЕТНОЕ ОБЩЕОБРАЗОВАТЕЛЬНОЕ УЧРЕЖДЕНИЕ «СРЕДНЯЯ ОБЩЕОБРАЗОВАТЕЛЬНАЯ ШКОЛА №3»г. НАЗАРОВО КРАСНОЯРСКОГО КРАЯ

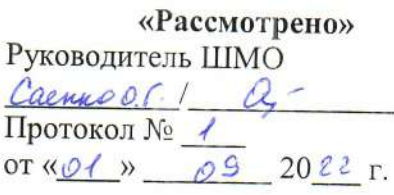

«Согласовано» Зам. директора по УВР Bopouvola P. B. m  $\kappa$ Ol »  $\varnothing$ 9 2022 г.

«Утверждаю» Директор МБОУ «СОЩ Петров Е.В.

Дополнительная общеобразовательная общеразвивающая программа «ЮНЫЙ ИНФОРМАТИК»»

> Направленность программы: ТЕХНИЧЕСКАЯ Уровень программы: стартовый, базовый, продвинутый Возраст обучающихся: 11-17 лет Срок реализации: 1 год.

> > Составитель: Учитель информатики Куроченко Максим Васильевич

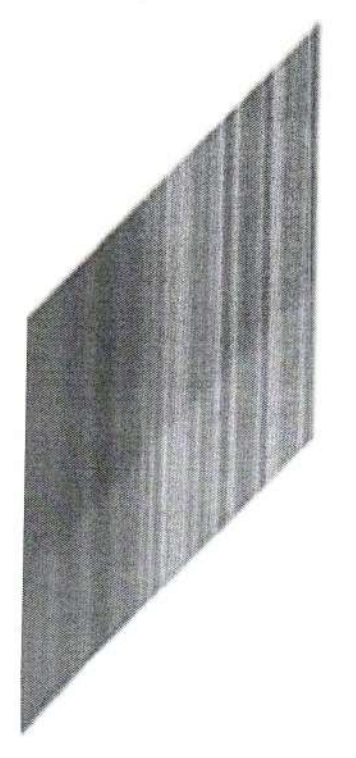

#### **1.Пояснительная записка.**

Предмет информатика в школе изучается учащимися с 7 по 11 класс на базовом уровне, но количество часов для качественного приобретения навыков составления презентаций, слайдов фильмов, Web-сайтов, знания архитектуры компьютера, устройства сетей, программирования и для реализации проектов мало. В современном мире умение представить себя и свою работу очень важно, поэтому программа данного кружка отражает потребности учащихся и школы.

#### **Цель курса:**

Более углубленное изучение и раскрытие особенно важных элементов программы по информатике. Формирование у учащихся умения владеть компьютером как средством решения практических задач связанных с графикой и мультимедиа, основам программирования, архитектуры ПК ,компьютерных сетей, работы в интернете, подготовив учеников к активной полноценной жизни и работе в условиях технологически развитого общества. Цель данного курса так же является подготовка учеников к олимпиадам , ОГЭ, ЕГЭ, вступительным экзаменам. Создание презентаций, творческих работ для участия в жизни школы.

#### **Формы работы:**

Индивидуальная, групповая.

Данный курс рассчитан на детей 5-11 классов. Группы делятся на 3 категории: 1 группа 5-7 класс, 2 группа 8-9 класс, 3 группа 10-11 класс. Занятия проводятся 2 раза в неделю по 2,5 и 2 академических часа. 15 минут – перерыв.

#### **Задачи:**

#### *Образовательные:*

Научить учащихся создавать и обрабатывать информацию с использованием компьютерных технологий

Включение учащихся в практическую исследовательскую деятельность Развитие мотивации к сбору и анализу информации.

Научить учащихся пользованию Интернетом

*Воспитательные:*

Формирование потребности в саморазвитии

Формирование активной жизненной позиции

Развитие культуры общения

Развитие навыков сотрудничества

*Развивающие:*

Развитие деловых качеств, таких как самостоятельность, ответственность, активность, аккуратность.

Развитие креативности

Развитие у учащихся навыков критического, системного мышления

Программа следует концентрическому принципу в размещении материала, при котором одни и те же темы изучается с постепенным наращиванием сведений. Концентризм программы создает условия для постоянного повторения ранее усвоенного материала. Сначала происходит знакомство с компьютером, как инструментом, затем нарабатываются навыки использования компьютерных технологий, и потом происходит ежегодный повтор и усложнение тренинга. При этом возможность использования компьютерных технологий развивающего характера дает возможность поддерживать постоянный повышенный интерес к изучаемому материалу.

Занятия строятся соответственно возрастными особенностям: определяются методы проведения занятий, подход к распределению заданий, организуется коллективная работа, планируется время для теории и практики. Каждое занятие включает в себя элементы теории, практику, демонстрации. Цель данного курса так же является подготовка учеников к ОГЭ, ЕГЭ, вступительным экзаменам.

Кабинет информатики, в котором проводятся занятия кружка, соответствует требованиям материального и программного обеспечения.

Кабинет информатики оборудован согласно правилам пожарной безопасности

# **2.Требования к результатам обучения:**

### **К концу 1 этапа (5-7класс) обучения учащиеся должны:**

*Знать:*

Основные устройства компьютера. Виды компьютеров.

Виды программного обеспечения. Виды ОС

Программы для создания мультимедиа, презентаций.

Знать что такое языки программирования? Основные языки.

Правила безопасности в интернете

*Уметь:* 

1.Создавать презентации в программе Microsoft PowerPoint

2.Создавать рисунок в графическом редакторе Paint, мультимедиа презентацию.

3.Осуществлять поиск информации в интернете.

4.Находить нужную информацию из большого ее потока

5.Работать с языками КуМиР, Scratch

### **К концу 2 этапа (8-9класс) обучения учащиеся должны:**

*Знать:* 

Архитектуру ПК, Назначение и виды компьютеров

Компьютерные сети.

Возможности прикладных пользовательских программ. Основные профессиональные программы .

Операционная система. Семейство Windows и Linux

Какие языки программирования нужны для обучения программированию

Какие языки программирования нужны для создания сайтов. Основы HTML.ССS. Java script.

Как осуществляется поиск в Интернете. Запросы к серверу.

Облачные сервисы

### *Уметь:*

Собирать компьютер из комплектующих Пользоваться локальной сетью. Настраивать под свои запросы Решать свои задачи используя прикладные пользовательские программы. Работать с командной строкой Использовать возможности основных профессиональных программ Работать с языками PASCAL, КуМиР, Scratch Настраивать ОС под свои потребности Создавать простейшие сайты в Microsoft Word,Notepad++ Использовать обучающие Интернет-ресурсы для самостоятельного изучения в IT сфере **К концу 3 этапа (10-11класс) обучения учащиеся должны:** *Знать:* Характеристики новых, последних устройств компьютера и их возможности Компьютерные сети .Модель OSI. Языки программирования HTML,ССS,Java script для создания сайтов Редакторы сайтов. Основы Web-дизайна. Размещение сайта в сети. Языки программирования. Уровни Ресурсы онлайн-обучения IT- технологиям *Уметь:*  1.Настраивать компьютерные сети 2.Создавать сайт, используя редакторы сайтов 3.Программировать в Pascal

# **3.Содержание курса**

1.Архитектура ПК

Основные устройства компьютера. Виды компьютеров. Понятие архитектуры ПК, Назначение и виды компьютеров. Характеристики передовых технологий и история развития .

2.Программное обеспечение

Виды программного обеспечения. Виды ОС. Семейство Windows и Linux Программы для создания мультимедиа, презентаций. Возможности прикладных пользовательских программ. Основные профессиональные программы

3.Компьютерные сети

Компьютерные сети. Модель OSI.Облачные сервисы Правила безопасности в интернете. Поиск в Интернете. Запросы к серверу. Ресурсы онлайнобучения IT- технологиям

4.Программирование

Языки программирования. Основные языки. Языки для обучения программированию. Языки программирования для создания сайтов. Основы HTML.ССS. Java script. Основы Web-дизайна. Размещение сайта в сети. Уровни программирования.

#### **Технические средства обучения**

Рабочее место ученика (системный блок, монитор, клавиатура, мышь).

Наушники (рабочее место ученика).

Рабочее место учителя (системный блок, монитор, клавиатура, мышь).

Колонки (рабочее место учителя).

Микрофон (рабочее место учителя).

Проектор.

Лазерный принтер черно-белый.

Сканер.

Цифровая фотокамера.

Цифровая видеокамера.

Локальная вычислительная сеть.

Робот манипулятор DOBOT

# **Календарно-тематическое планирование**

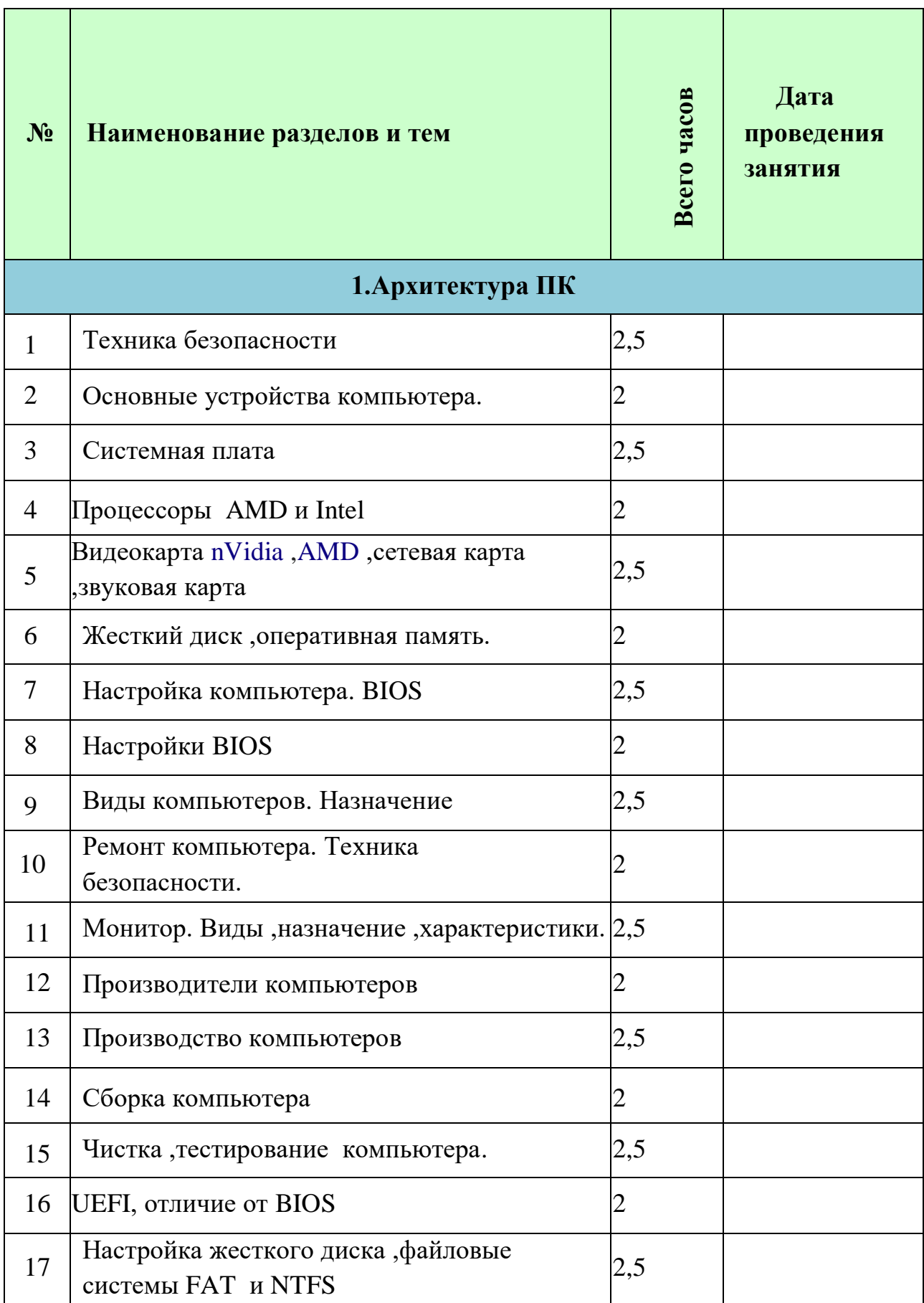

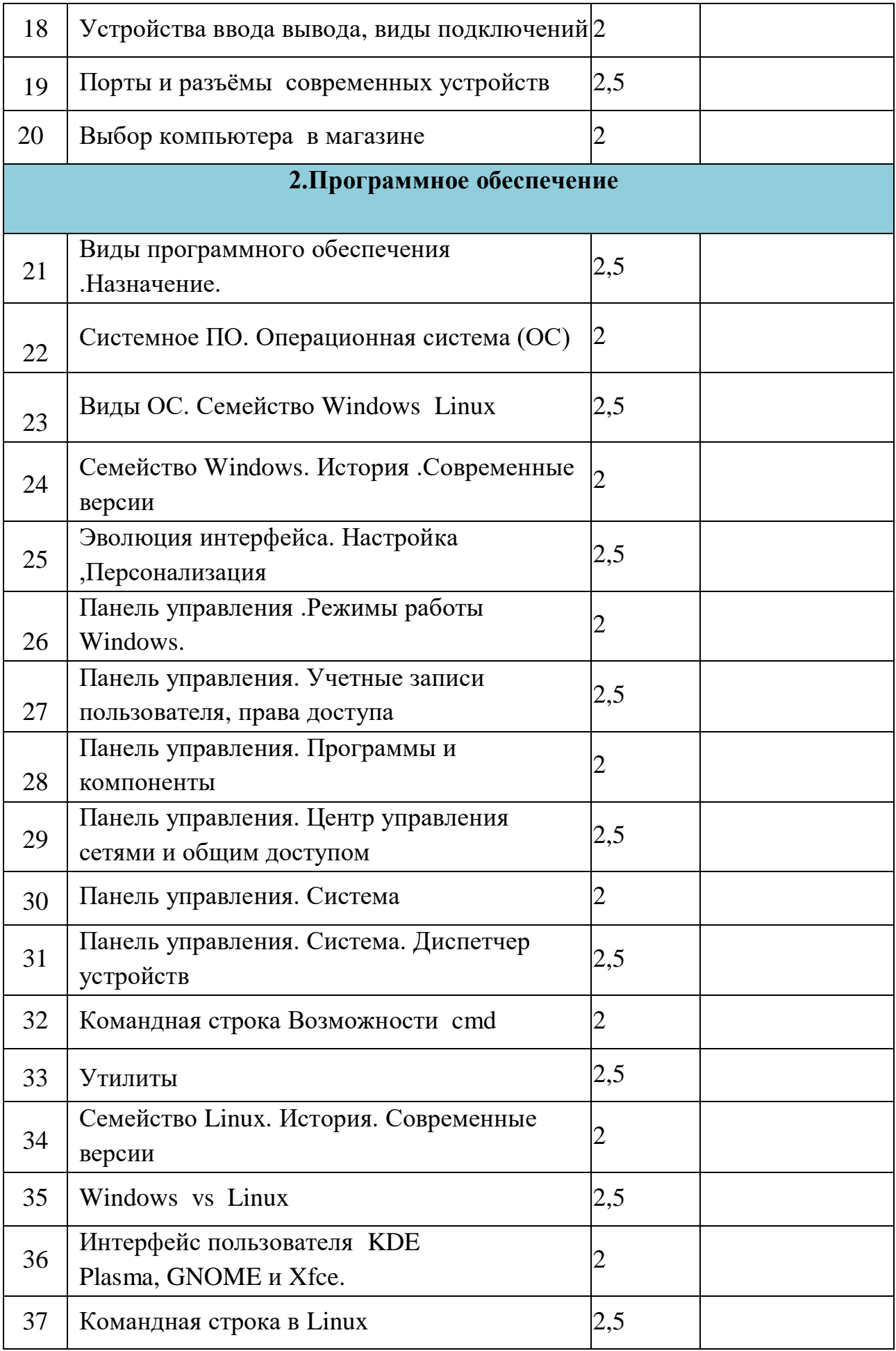

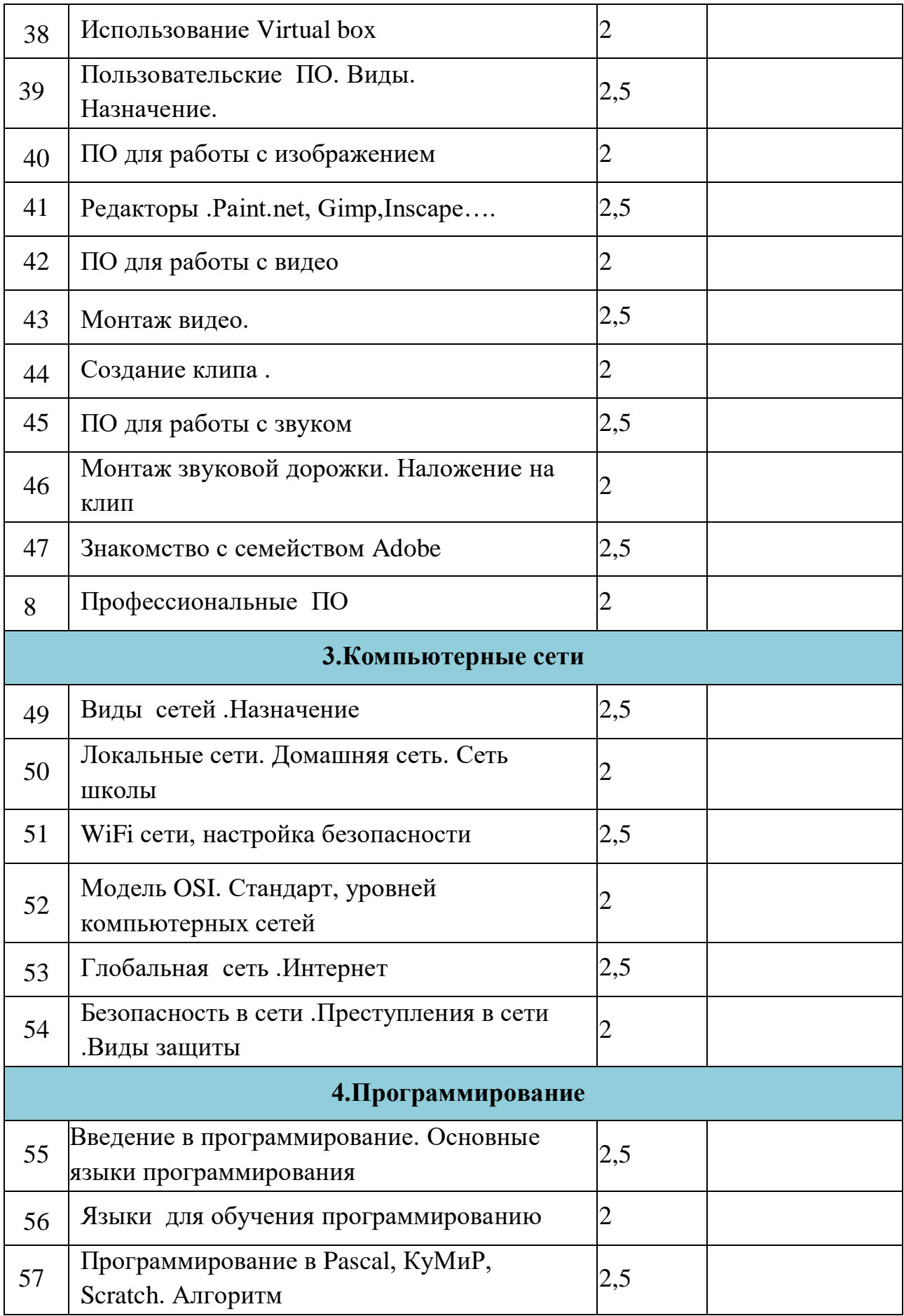

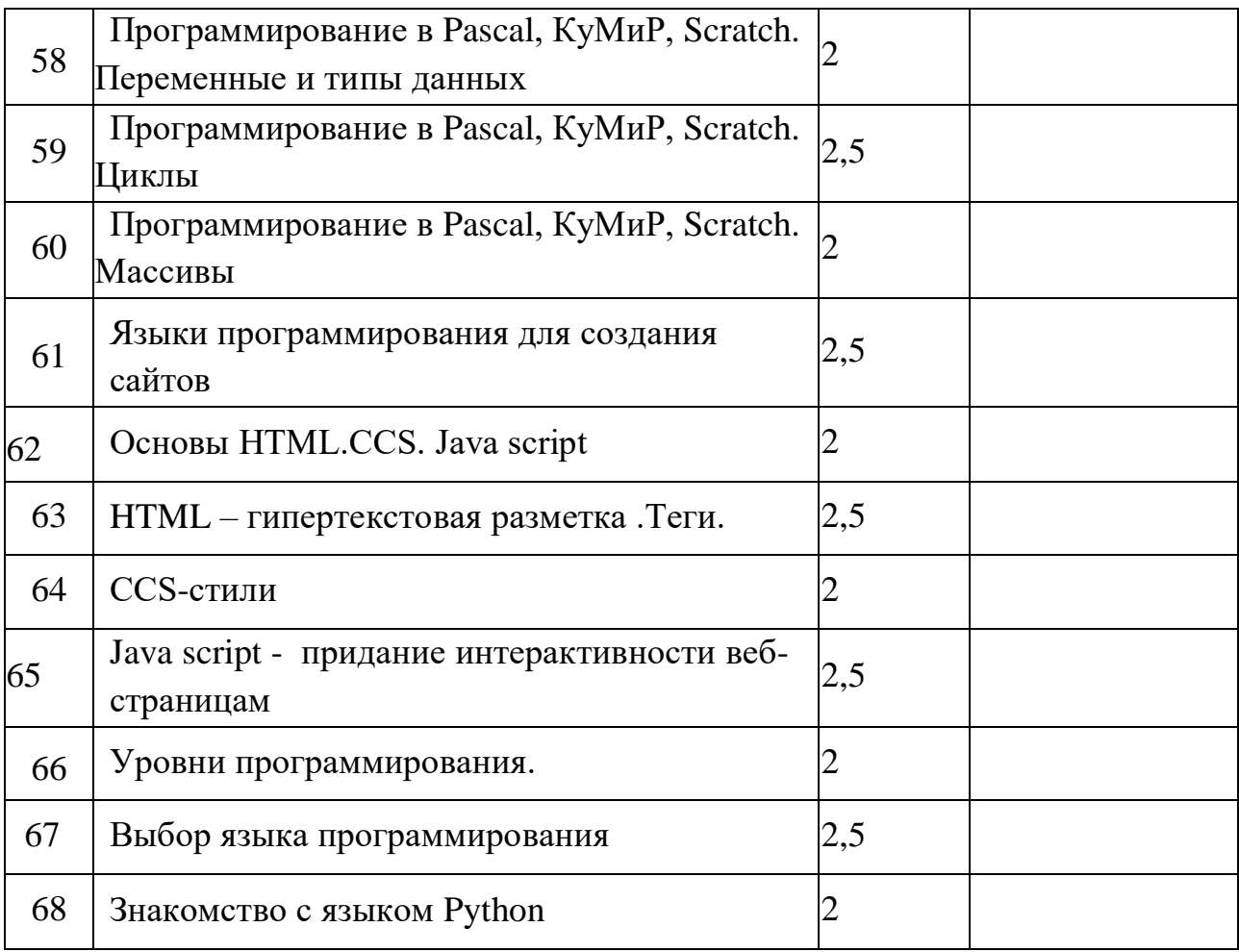

#### **Перечень учебно-методического обеспечения**

Семакин И.Г., Залогова Л.А, Русаков С.В., Шестакова Л.В. Информатика и ИКТ. Базовый курс: Учебник для 8, класса. – М.: БИНОМ. Лаборатория знаний, 2008.

Семакин И.Г., Залогова Л.А, Русаков С.В., Шестакова Л.В. Информатика и ИКТ. Базовый курс: Учебник для 9 класса. – М.: БИНОМ. Лаборатория знаний, 2008.

Семакин И.Г., Залогова Л.А., Русаков С.В., Шестакова Л.В. Локальная версия ЭОР в поддержку курса «Информатика и ИКТ. 10-11 класс».